# **Table of Contents**

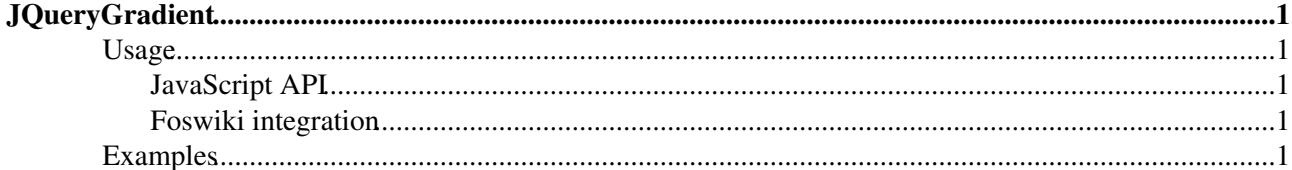

# <span id="page-1-0"></span>**[JQueryGradient](#page-1-0)**

Homepage: <http://brandonaaron.net> Author(s): Brandon Aaron Last Version: 1.0.1-pre

Adds a gradient to the background of an element.

## <span id="page-1-1"></span>**Usage**

### <span id="page-1-2"></span>**JavaScript API**

This basically looks like this:

```
$('div').gradient({ from: '000000', to: 'CCCCCC' });
```
Options:

- **from**: The hex color code to start the gradient with. By default the value is "000000".
- **to**: The hex color code to end the gradient with. By default the value is "FFFFFF".
- **direction**: This tells the gradient to be horizontal or vertical. By default the value is "horizontal".
- length: This is used to constrain the gradient to a particular width or height (depending on the direction). By default the length is set to null, which will use the width or height (depending on the direction) of the element.
- **position**: This tells the gradient to be positioned at the top, bottom, left and/or right within the element. The value is just a string that specifices top or bottom and left or right. By default the value is 'top left'.

### <span id="page-1-3"></span>**Foswiki integration**

The gradient will be applied to elements with a **jqGradient** class name. Options are specified using [JQueryMetadata.](https://wiki.iac.ethz.ch/System/JQueryMetadata)

## <span id="page-1-4"></span>**Examples**

Lorem ipsum dolor sit amet, consectetur adipiscing elit. Suspendisse ornare fringilla est, eget condimentum quam auctor quis. Curabitur vitae nibh eu nisl scelerisque facilisis. Vestibulum posuere pretium magna, eu pulvinar libero cursus in. Phasellus tortor dui, viverra vitae molestie a, aliquam quis risus. Mauris fringilla mattis ligula, et laoreet dui rhoncus vel. Aliquam bibendum, nisi nec pellentesque convallis, augue elit rutrum sapien, nec molestie augue mauris et tellus.

Lorem ipsum dolor sit amet, consectetur adipiscing elit. Suspendisse ornare fringilla est, eget condimentum quam auctor quis. Curabitur vitae nibh eu nisl scelerisque facilisis. Vestibulum posuere pretium magna, eu pulvinar libero cursus in. Phasellus tortor dui, viverra vitae molestie a, aliquam quis risus. Mauris fringilla mattis ligula, et laoreet dui rhoncus vel. Aliquam bibendum, nisi nec pellentesque convallis, augue elit rutrum sapien, nec molestie augue mauris et tellus.

Lorem ipsum dolor sit amet, consectetur adipiscing elit. Suspendisse ornare fringilla est, eget condimentum quam auctor quis. Curabitur vitae nibh eu nisl scelerisque facilisis. Vestibulum posuere pretium magna, eu pulvinar libero cursus in. Phasellus tortor dui, viverra vitae molestie a, aliquam quis risus. Mauris fringilla mattis ligula, et laoreet dui rhoncus vel. Aliquam bibendum, nisi nec pellentesque convallis, augue elit rutrum sapien, nec molestie augue mauris et tellus.

Lorem ipsum dolor sit amet, consectetur adipiscing elit. Suspendisse ornare fringilla est, eget condimentum quam auctor quis. Curabitur vitae nibh eu nisl scelerisque facilisis. Vestibulum posuere pretium magna, eu pulvinar libero cursus in. Phasellus tortor dui, viverra vitae molestie a, aliquam quis risus. Mauris fringilla mattis ligula, et laoreet dui rhoncus vel. Aliquam bibendum, nisi nec pellentesque convallis, augue elit rutrum sapien, nec molestie augue mauris et tellus.

[Edit](https://wiki.iac.ethz.ch/bin/edit/System/JQueryGradient?t=1715087099;nowysiwyg=1) | [Attach](https://wiki.iac.ethz.ch/bin/attach/System/JQueryGradient) | Print version | [History](https://wiki.iac.ethz.ch/bin/rdiff/System/JQueryGradient?type=history): %REVISIONS% | [Backlinks](https://wiki.iac.ethz.ch/bin/oops/System/JQueryGradient?template=backlinksweb) | Raw View | [More topic actions](https://wiki.iac.ethz.ch/bin/oops/System/JQueryGradient?template=oopsmore¶m1=%MAXREV%¶m2=%CURRREV%) Topic revision: r3 - 08 Feb 2010 - 18:42:12 - [ProjectContributor](https://wiki.iac.ethz.ch/Main/ProjectContributor)

- $\bullet$  [System](https://wiki.iac.ethz.ch/System/WebHome)
- [Log In](https://wiki.iac.ethz.ch/bin/logon/System/JQueryGradient)
- **Toolbox**
- $\bullet$  [Users](https://wiki.iac.ethz.ch/Main/WikiUsers)
- $\bullet$   $\blacksquare$  [Groups](https://wiki.iac.ethz.ch/Main/WikiGroups)
- $\bullet$   $\blacksquare$  [Index](https://wiki.iac.ethz.ch/System/WebTopicList)
- $\bullet$  **[Search](https://wiki.iac.ethz.ch/System/WebSearch)**
- $\bullet$   $\overline{\bullet}$  [Changes](https://wiki.iac.ethz.ch/System/WebChanges)
- $\bullet$  Motifications
- **N** [RSS Feed](https://wiki.iac.ethz.ch/System/WebRss)
- $\overline{\mathbb{R}}$  [Statistics](https://wiki.iac.ethz.ch/System/WebStatistics)
- [Preferences](https://wiki.iac.ethz.ch/System/WebPreferences)

### • **User Reference**

- [BeginnersStartHere](https://wiki.iac.ethz.ch/System/BeginnersStartHere)
- [TextFormattingRules](https://wiki.iac.ethz.ch/System/TextFormattingRules)
- [Macros](https://wiki.iac.ethz.ch/System/Macros)
- [FormattedSearch](https://wiki.iac.ethz.ch/System/FormattedSearch)
- [QuerySearch](https://wiki.iac.ethz.ch/System/QuerySearch)
- [DocumentGraphics](https://wiki.iac.ethz.ch/System/DocumentGraphics)
- [SkinBrowser](https://wiki.iac.ethz.ch/System/SkinBrowser)
- [InstalledPlugins](https://wiki.iac.ethz.ch/System/InstalledPlugins)

### • **Admin Maintenance**

- [Reference Manual](https://wiki.iac.ethz.ch/System/ReferenceManual)
- [AdminToolsCategory](https://wiki.iac.ethz.ch/System/AdminToolsCategory)
- [InterWikis](https://wiki.iac.ethz.ch/System/InterWikis)
- [ManagingWebs](https://wiki.iac.ethz.ch/System/ManagingWebs)
- [SiteTools](https://wiki.iac.ethz.ch/System/SiteTools)
- [DefaultPreferences](https://wiki.iac.ethz.ch/System/DefaultPreferences)
- [WebPreferences](https://wiki.iac.ethz.ch/System/WebPreferences)

### • **Categories**

- [Admin Documentation](https://wiki.iac.ethz.ch/System/AdminDocumentationCategory)
- [Admin Tools](https://wiki.iac.ethz.ch/System/AdminToolsCategory)
- [Developer Doc](https://wiki.iac.ethz.ch/System/DeveloperDocumentationCategory)
- [User Documentation](https://wiki.iac.ethz.ch/System/UserDocumentationCategory)
- [User Tools](https://wiki.iac.ethz.ch/System/UserToolsCategory)

### • **Webs**

- $\bullet$  [Public](https://wiki.iac.ethz.ch/Public/WebHome)
- [System](https://wiki.iac.ethz.ch/System/WebHome)

• •

**[•](http://foswiki.org/) Copyright** © by the contributing authors. All material on this site is the property of the contributing authors.

Ideas, requests, problems regarding Wiki? [Send feedback](mailto:urs.beyerle@env.ethz.ch?subject=Wiki %20Feedback%20on%20System.JQueryGradient)